#### C++ Intro CSE 333

#### Instructor: Hannah C. Tang

#### **Teaching Assistants:**

Deeksha Vatwani Hannah Jiang

Jen Xu

Leanna Nguyen Nam Nguyen

Tanay Vakharia Wei Wu

Zohar Le

Sayuj Shahi

Yiqing Wang

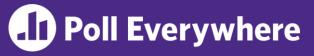

pollev.com/uwcse333

 Let's just spend some time doing the ex5, ex6, ex7, and hw1 feedback polls ...

# Administrivia

- Homework 1:
  - Lots of "OMG I submitted late because I forgot to allocate time for tagging" – don't do that
  - Late days are on Canvas, not on Gradescope
  - Some suggestions for using git in 333:
    - Don't checkout/branch/merge/rebase your primary repo
      - (Well, maybe to recover a previous version of a file, but only if you know how to reset the repo back to it's proper state)
    - `git pull` then checkout your tag in **a different copy** of your repo. Don't do that in your main copy!
- Exercises:
  - Please remember that linter errors are correctness errors and therefore are docked points (this includes copyrights, going forward!)

# Let's Talk About malloc() Failures

- This course is internally inconsistent about whether you should check for malloc() failures
  - (sorry)
- ✤ Reasons for checking for malloc failures are pretty clear ...
- Reasons for ignoring malloc failures are not!
- This course assumes:
  - Server or desktop hardware
  - "Modern"ish toolchain (eg, gcc) and libraries (eg, glibc)

## Let's Talk About malloc() Failures

How to handle this gracefully?

```
#include <stdio.h> // for printf()
int main(int argc, char** argv) {
    if (malloc(8) == NULL) {
        printf("Oops! Let's print an error!");
     }
    return EXIT_SUCCESS;
}
```

- Linux overcommits memory!
  - By default, malloc() won't return null if Linux is out of memory; you need to read or write to the buffer and handle the SIGKILL
- Advanced techniques
  - Pre-allocate buffer on process start

## **Today's Goals**

- An introduction to C++
  - Some comparisons to C and shortcomings that C++ addresses
  - Give you a perspective on how to learn C++
  - Kick the tires and look at some code
- Advice: You must read related sections in the C++ Primer
  - It's hard to learn the "why is it done this way" from reference docs, and even harder to learn from random stuff on the web
  - Lectures and examples will introduce the main ideas, but aren't everything you'll want need to understand
  - 3 hours of web searching *might* save you 20 min. of reading in the *Primer* – but is that a good tradeoff?
  - And free access through UW libraries (O'Reilly books online)

#### С

- We had to work hard to mimic encapsulation, abstraction
  - Encapsulation: hiding implementation details
    - Used header file conventions and the "static" specifier to separate private functions from public functions
    - Cast structures to (void\*) to hide implementation-specific details
  - **Abstraction:** associating behavior with encapsulated state
    - Function that operate on a LinkedList were not really tied to the linked list structure
    - We passed a linked list to a function, rather than invoking a method on a linked list instance

## **C++**

- A major addition is support for classes and objects!
  - Classes
    - Public, private, and protected methods and instance variables
    - (multiple!) inheritance
  - Polymorphism
    - Static polymorphism: multiple functions or methods with the same name, but different argument types (overloading)
      - Works for all functions, not just class members
    - Dynamic (subtype) polymorphism: derived classes can override methods of parents, and methods will be dispatched correctly

#### С

- We had to emulate generic data structures
  - Generic linked list using void\* payload
  - Pass function pointers to generalize different "methods" for data structures
    - Comparisons, deallocation, pickling up state, etc.

## C++

- Supports templates to facilitate generic data types
  - Parametric polymorphism same idea as Java generics, but different in details, particularly implementation
  - To declare that x is a vector of ints: vector<int> x;
  - To declare that x is a vector of strings: vector<string> x;
  - To declare that x is a vector of (vectors of floats): vector<vector<float>> x;

#### С

- We had to be careful about namespace collisions
  - C distinguishes between external and internal linkage
    - Use static to prevent a name from being visible outside a source file (as close as C gets to "private")
    - Otherwise, name is global and visible everywhere
  - We used naming conventions to help avoid collisions in the global namespace
    - e.g. <u>LL</u>IteratorNext vs. <u>HT</u>IteratorNext, etc.

## C++

- Permits a module to define its own namespace!
  - The linked list module could define an "LL" namespace while the hash table module could define an "HT" namespace
  - Both modules could define an Iterator class
    - One would be globally named LL::Iterator
    - The other would be globally named HT::Iterator
- Classes also allow duplicate names without collisions
  - Namespaces group and isolate names in collections of classes and other "global" things (somewhat like Java packages)
    - Entire C++ standard library is in a namespace std (more later...)

#### С

- C does not provide any standard data structures
  - We had to implement our own linked list and hash table
  - As a C programmer, you often reinvent the wheel... poorly
    - Maybe if you're clever you'll use somebody else's libraries
    - But C's lack of abstraction, encapsulation, and generics means you'll probably end up tinkering with them or tweak your code to use them

#### C++

- The C++ standard library is huge!
  - Generic containers: bitset, queue, list, associative array (including hash table), deque, set, stack, and vector
    - And iterators for most of these
  - A string class: hides the implementation of strings
  - Streams: allows you to stream data to and from objects, consoles, files, strings, and so on
  - And more...

#### С

- Error handling is a pain
  - Have to define error codes and return them
  - Customers have to understand error code conventions and need to constantly test return values
  - *e.g.* if a () calls b (), which calls c ()
    - a depends on  $\mathbf{b}$  to propagate an error in  $\mathbf{c}$  back to it

#### **C++**

- Error handling is STILL a pain, but now we have exceptions
  - try/throw/catch
  - If used with discipline, can simplify error processing
    - But, if used carelessly, can complicate memory management
    - Consider: a ( ) calls b ( ) , which calls c ( )
      - If  $_{\rm C}$  ( ) throws an exception that  $_{\rm b}$  ( ) doesn't catch, you might not get a chance to clean up resources allocated inside  $_{\rm b}$  ( )
  - But much C++ code still needs to work with C & old C++ libraries that are not exception-safe, so still uses return codes, exit(), etc.
    - We won't use (and Google style guide doesn't use either)

## Some Tasks Still Hurt in C++

- Memory management
  - C++ has no garbage collector
    - You have to manage memory allocation and deallocation and track ownership of memory
    - It's still possible to have leaks, double frees, and so on
  - But there are some things that help
    - "Smart pointers"
      - Classes that encapsulate pointers and track reference counts
      - Deallocate memory when the reference count goes to zero
    - C++'s destructors permit a pattern known as "Resource Allocation Is Initialization" (RAII) (terrible name but super useful idea)
      - Useful for releasing memory, locks, database transactions, and more

# Some Tasks Still Hurt in C++

- C++ doesn't guarantee type or memory safety
  - You can still:
    - Forcibly cast pointers between incompatible types
    - Walk off the end of an array and smash memory
    - Have dangling pointers
    - Conjure up a pointer to an arbitrary address of your choosing

## C++ Has Many, Many Features

- Operator overloading
  - Your class can define methods for handling "+", "->", etc.
- Object constructors, destructors
  - Particularly handy for stack-allocated objects
- Reference types
  - True call-by-reference instead of always call-by-value
- Advanced Objects
  - Multiple inheritance, virtual base classes, dynamic dispatch

## **How to Think About C++**

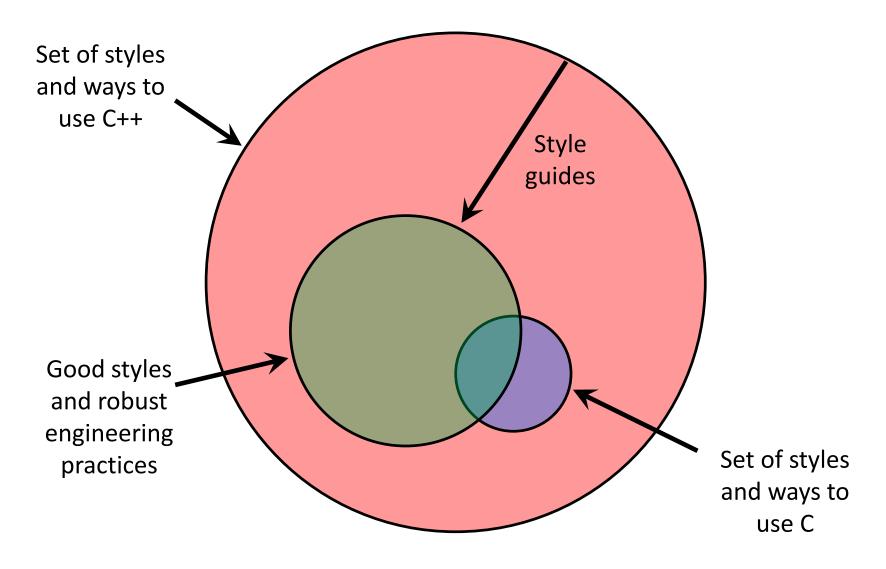

## **Or...**

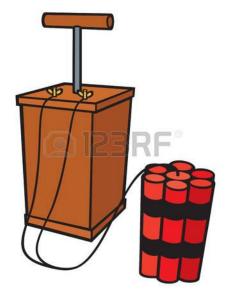

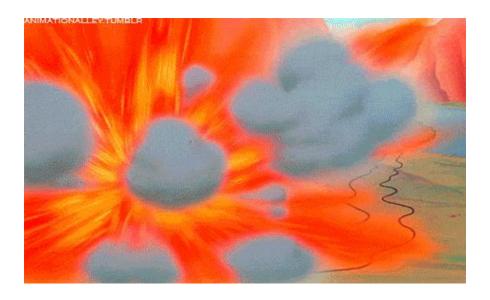

In the hands of a disciplined programmer, C++ is a powerful tool But if you're not so disciplined about how you use C++...

helloworld.c

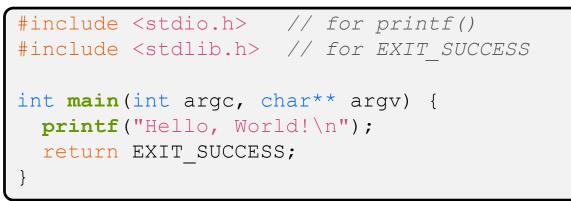

- You never had a chance to write this!
  - Compile with gcc:

gcc -Wall -g -std=c17 -o hello helloworld.c

You should be able to describe in detail everything in this code

helloworld.cc

```
#include <iostream> // for cout, endl
#include <cstdlib> // for EXIT_SUCCESS
int main(int argc, char** argv) {
   std::cout << "Hello, World!" << std::endl;
   return EXIT_SUCCESS;
}</pre>
```

- Looks simple enough...
  - Compile with g++ instead of gcc:

g++ -Wall -g -std=c++17 -o helloworld helloworld.cc

 Let's walk through the program step-by-step to highlight some differences

#### W UNIVERSITY of WASHINGTON

L10: C++ Intro

pollev.com/uwcse333

## Poll Everywhere

Let's play "Spot the Difference"!

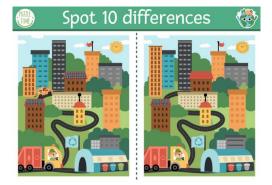

#### helloworld.c

```
#include <stdio.h>
#include <stdlib.h>
```

```
int main(int argc, char** argv) {
    printf("Hello, World!\n");
```

```
return EXIT_SUCCESS;
```

```
helloworld.cc
```

```
#include <iostream>
#include <cstdlib>
```

helloworld.cc

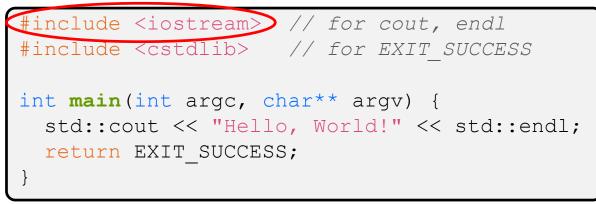

- \* iostream is part of the C++ standard library
  - Note: you don't write ". h" when you include C++ standard library headers
    - But you do for local headers (e.g. #include "ll.h")
  - iostream declares stream object instances in the "std" namespace
    - *e.g.* std::cin, std::cout, std::cerr

helloworld.cc

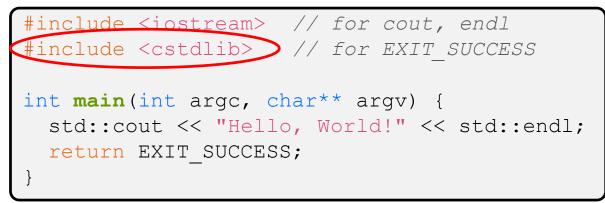

\* cstdlib is the C standard library's stdlib.h

- Nearly all C standard library functions are available to you
  - For C header foo.h, you should #include <cfoo>
- We include it here for EXIT SUCCESS, as usual

helloworld.cc

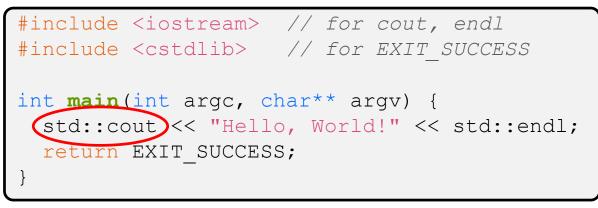

- \* std::cout is the "cout" object instance declared by iostream, living within the "std" namespace
  - C++'s name for stdout
  - std:cout is an object of class ostream
    - <u>http://www.cplusplus.com/reference/ostream/ostream/</u>
  - Used to format and write output to the console
  - The entire standard library is in the namespace std

helloworld.cc

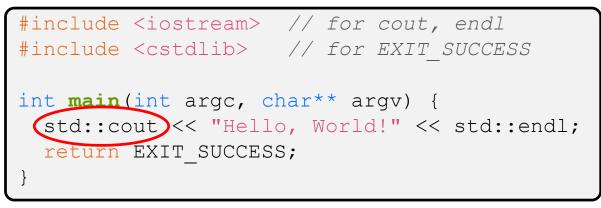

C++ distinguishes between objects and primitive types

- These include the familiar ones from C: char, short, int, long, float, double, etc.
- C++ also defines bool as a primitive type (woo-hoo!)
  - Use it!
  - (but bool and int values silently convert types for compatiblity)

helloworld.cc

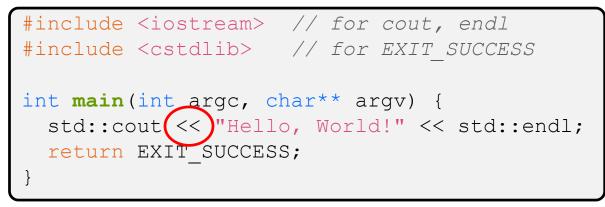

"<<" is an operator defined by the C++ language</p>

- Defined in C as well: usually it bit-shifts integers (in C/C++)
- C++ allows classes and functions to overload operators!
  - Here, the ostream class overloads "<<"</li>
  - *i.e.* it defines different member functions (methods) that are invoked when an ostream is the left-hand side of the << operator</li>

helloworld.cc

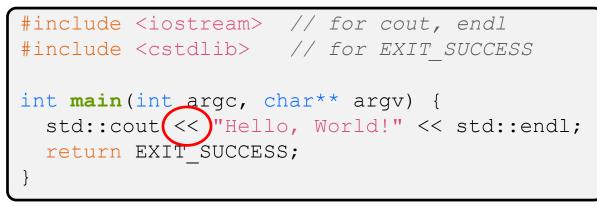

ostream has many different methods to handle <<</p>

- The functions differ in the type of the right-hand side (RHS) of <<</p>
- e.g. if you do [std::cout << "foo";] then C++ invokes cout's function to handle << with RHS char\*</pre>

helloworld.cc

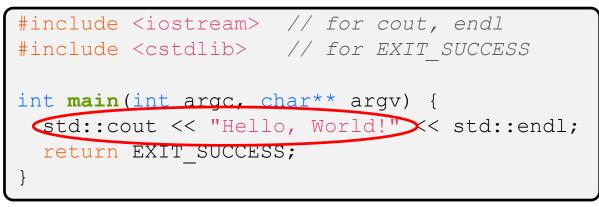

- The ostream class' member functions that handle << return a reference to themselves</li>
  - When [std::cout << "Hello, World!";] is evaluated:</pre>
    - A member function of the std::cout object is invoked
    - It buffers the string "Hello, World!" for the console
    - And it returns a reference to std::cout

helloworld.cc

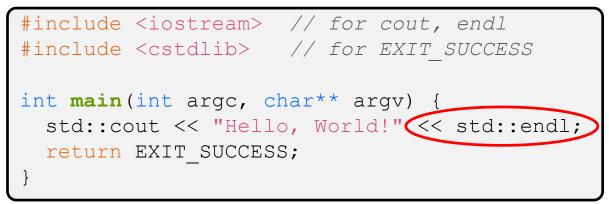

- \* Next, another member function on std::cout is
  invoked to handle << with RHS std::endl</pre>
  - std::endl is a pointer to a "manipulator" function
    - This manipulator function writes newline ('\n') to the ostream it is invoked on and then flushes the ostream's buffer
    - This *enforces* that something is printed to the console at this point

## Wow...

helloworld.cc

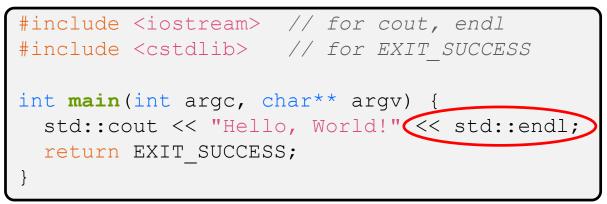

You should be surprised and scared at this point

- C++ makes it easy to hide a significant amount of complexity
  - It's powerful, but really dangerous

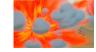

 Once you mix everything together (templates, operator overloading, method overloading, generics, multiple inheritance), it can get *really* hard to know what's actually happening!

## Let's Refine It a Bit

helloworld2.cc

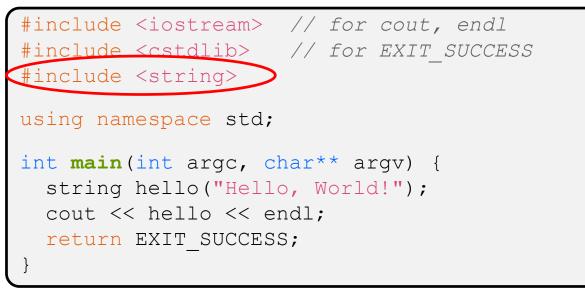

- C++'s standard library has a std::string class
  - Include the string header to use it
    - Seems to be automatically included in iostream on CSE Linux environment (C++17) – but include it explicitly anyway if you use it
  - http://www.cplusplus.com/reference/string/

# Let's Refine It a Bit

helloworld2.cc

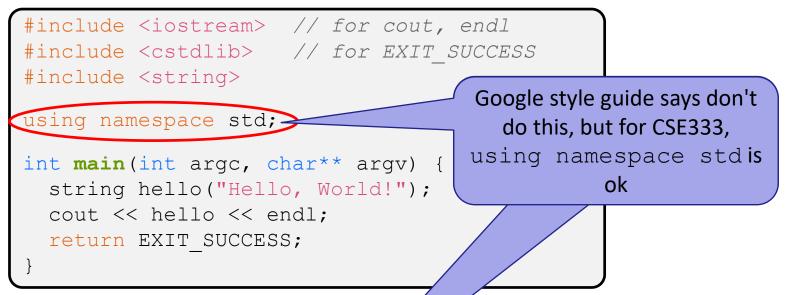

- The using keyword introduces a namespace (or part of) into the current region
  - using namespace std; imports all names from std::
  - using std::cout; imports only std::cout
    (used as cout)

## Let's Refine It a Bit

helloworld2.cc

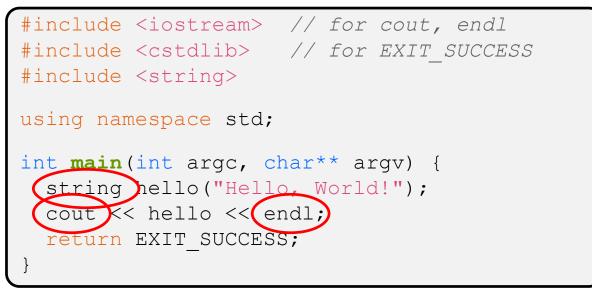

Benefits of using namespace std;

- We can now refer to std::string as string, std::cout as cout, and std::endl as endl
  - Google style guide says never use using namespace, only using for individual items; but for 333 using namespace std is ok

## Let's Refine It a Bit

helloworld2.cc

```
#include <iostream> // for cout, endl
#include <cstdlib> // for EXIT_SUCCESS
#include <string>
using namespace std;
int main(int argc, char** argv) {
  string hello('Hello, World!");
  cout << hello << endl;
  return EXIT_SUCCESS;
}
```

- Here we are instantiating a std::string object on the stack (an ordinary local variable)
  - Passing the C string "Hello, World!" to its constructor method
  - hello is deallocated (and its destructor invoked) when main returns

## Let's Refine It a Bit

helloworld2.cc

```
#include <iostream> // for cout, endl
#include <cstdlib> // for EXIT_SUCCESS
#include <string>
using namespace std;
int main(int argc, char** argv) {
  string hello("Hello, World!");
  cout << hello << endl;
  return EXIT_SUCCESS;
}
```

The C++ string library also overloads the << operator</p>

- Defines a function (not an object method) that is invoked when the LHS is ostream and the RHS is std::string
  - <u>http://www.cplusplus.com/reference/string/string/operator<</</u>

### **String Concatenation**

concat.cc

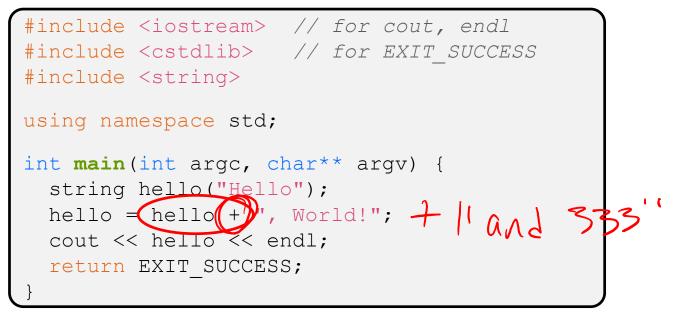

- The string class overloads the "+" operator
  - Creates and returns a new string that is the concatenation of the LHS and RHS

# **String Assignment**

concat.cc

```
#include <iostream> // for cout, endl
#include <cstdlib> // for EXIT_SUCCESS
#include <string>
using namespace std;
int main(int argc, char** argv) {
  string hello("Hello");
  hello = hello + ", World!";
  cout << hello << endl;
  return EXIT_SUCCESS;
}
```

- ✤ The string class overloads the "=" operator
  - Copies the RHS and replaces the string's contents with it

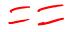

## **String Manipulation**

concat.cc

```
#include <iostream> // for cout, endl
#include <cstdlib> // for EXIT_SUCCESS
#include <string>
using namespace std;
int main(int argc, char** argv) {
  string hello("Hello");
  hello = hello + ", World!";
  cout << hello << endl;
  return EXIT_SUCCESS;
}
```

- This statement is complex!
  - First "+" creates a string that is the concatenation of hello's current contents and ", World!"
  - Then "=" creates a copy of the concatenation to store in hello
  - Without the syntactic sugar:

hello.operator=(hello.operator+(", World!"));

#### **Stream Manipulators**

manip.cc

```
#include <iostream> // for cout, endl
#include <cstdlib> // for EXIT_SUCCESS
#include <iomanip> // for setw, hex, dec
using namespace std;
int main(int argc, char** argv) {
  cout << "Hi! " << setw(4) << 5 << " " << 5 << endl;
  cout << hex << 16 << " " << 13 << endl;
  cout << dec << 16 << " " << 13 << endl;
  return EXIT_SUCCESS;
}
```

iomanip defines a set of stream manipulator functions

- Pass them to a stream to affect formatting
  - <u>http://www.cplusplus.com/reference/iomanip/</u>
  - <u>http://www.cplusplus.com/reference/ios/</u>

### **Stream Manipulators**

manip.cc

```
#include <iostream> // for cout, endl
#include <cstdlib> // for EXIT_SUCCESS
#include <iomanip> // for setw, hex, dec
using namespace std;
int main(int argc, char** argv) {
  cout << "Hi! " << setw(4) << 5 << " " << 5 << endl;
  cout << hex << 16 << " " << 13 << endl;
  cout << dec << 16 << " " << 13 << endl;
  return EXIT_SUCCESS;
}
```

- setw(x) sets the width of the next field to x
  - Only affects the next thing sent to the output stream (*i.e.* it is not persistent)

### **Stream Manipulators**

manip.cc

```
#include <iostream> // for cout, endl
#include <cstdlib> // for EXIT_SUCCESS
#include <iomanip> // for setw, hex, dec
using namespace std;
int main(int argc, char** argv) {
  cout << "Hi! " << setw(4) << 5 << " " << 5 << endl;
  cout << hex << 16 << " " << 13 << endl;
  cout << dec << 16 << " " << 13 << endl;
  return EXIT_SUCCESS;
}
```

- hex, dec, and oct set the numerical base for integer output to the stream
  - Stays in effect until you set the stream to another base (*i.e.* it is persistent)

#### C and C++

helloworld3.cc

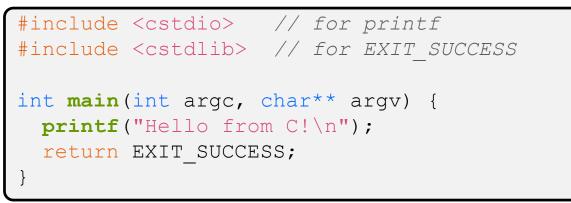

- ✤ C is (roughly) a subset of C++
  - You can still use printf but bad style in ordinary C++ code
  - Can mix C and C++ idioms if needed to work with existing code, but avoid mixing if you can
    - Use C++(17)

# Reading

echonum.cc

```
#include <iostream>
#include <cstdlib>
using namespace std;
int main(int argc, char** argv) {
    int num;
    cout << "Type a number: ";
    cin >> num;
    cout << "You typed: " << num << endl;
    return EXIT_SUCCESS;
}</pre>
```

std::cin is an object instance of class istream

- Supports the >> operator for "extraction"
  - Can be used in conditionals (std::cin>>num) is true if successful
- Has a getline() method and methods to detect and clear errors

msg.cc

# Poll Everywhere

- How many different versions of operator<< are called?</p>
  - For now, ignore manipulators like hex and endl
  - Also, what is output?

A. 1

- **B.** 2
- C. 3
- D. 4
- E. We're lost...

#### Extra Exercise #1

- Write a C++ program that uses stream to:
  - Prompt the user to type 5 floats
  - Prints them out in opposite order with 4 digits of precision